**Основные понятия компьютерной графики**

# **Разрешение изображения и его размер**

Разрешение изображения -- свойство самого изображения. Измеряется в точках на дюйм (dpi) и задается при создании изображения. Значение разрешения изображения хранится в файле изображения. Оно непосредственно связано с физическим размером изображения, которое может измеряться как в пикселах, так и в единицах измерения длины. Физический размер изображения задается при создании изображения и также хранится вместе с файлом.

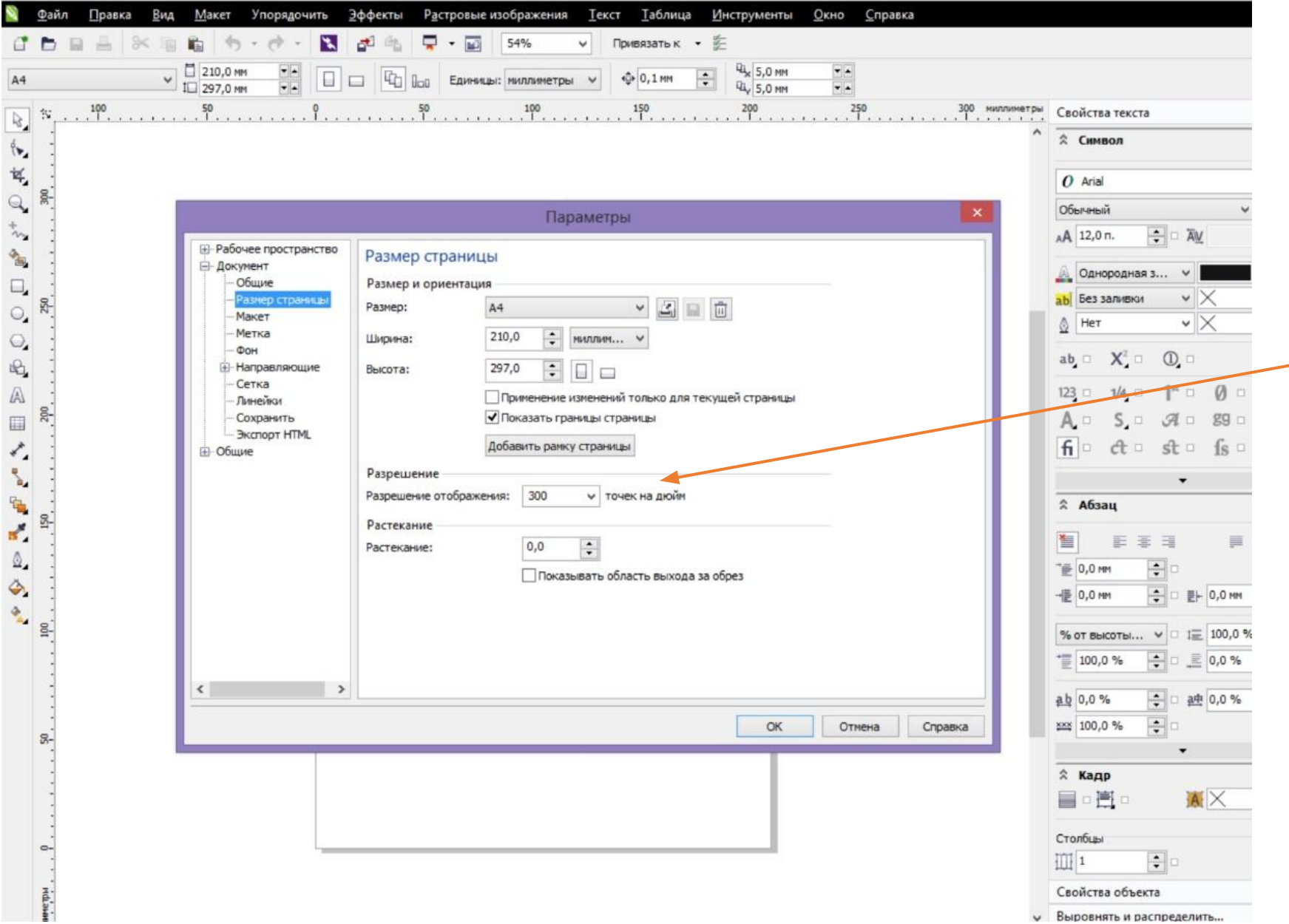

В CorelDraw по умолчанию стоит разрешение для печати – 300 dpi

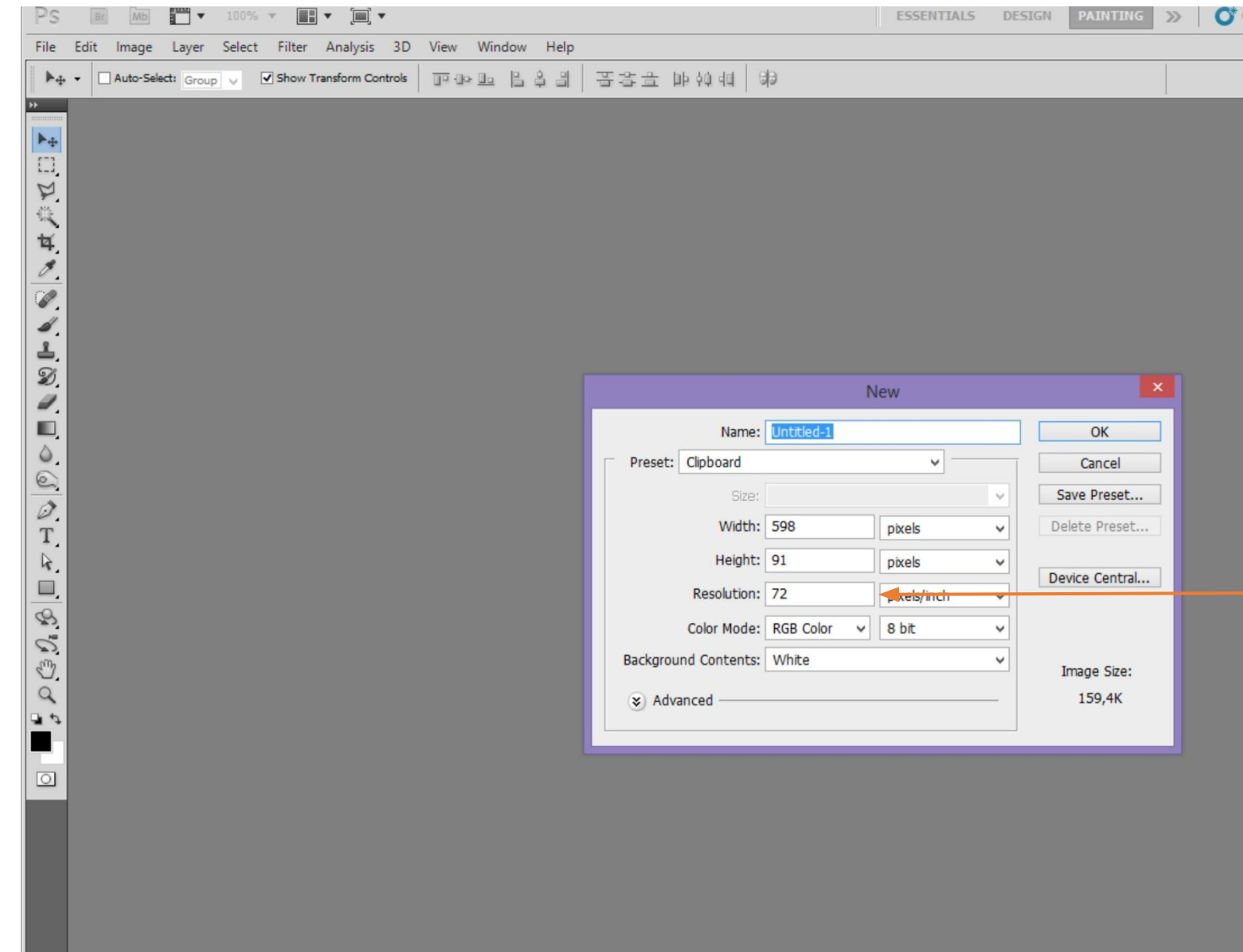

В PhotoSHOP разрешение можно задать при создании нового файла

Разрешение экрана -- свойство компьютерной системы и операционной системы (зависит от возможностей видеокарты и монитора, от настроек операционной системы). Разрешение экрана измеряется в пикселах и определяет размер изображения, которое может поместиться на экране.

Разрешение принтера -- свойство принтера, указывающее на количество точек, которое будет напечатано на квадратном участке единичной длины. Разрешение принтера определяет размер изображения при заданном качестве или, наоборот, качество изображения при заданном размере.

Если изображение готовят для демонстрации на экране, то его размеры задают в пикселах, чтобы знать какую часть экрана оно будет занимать.

Если же изображение готовится для печати, его размеры удобнее задавать непосредственно в единицах длины, чтобы знать, какую часть листа бумаги оно займет.

Разрешение для печати – 300 dpi Разрешение для экранного представления – 72 dpi (Windows), 96 dpi(Mak)

#### **Связь между размером изображения (в пикселах) и размером его отпечатка (в мм) при разных разрешениях отпечатка.**

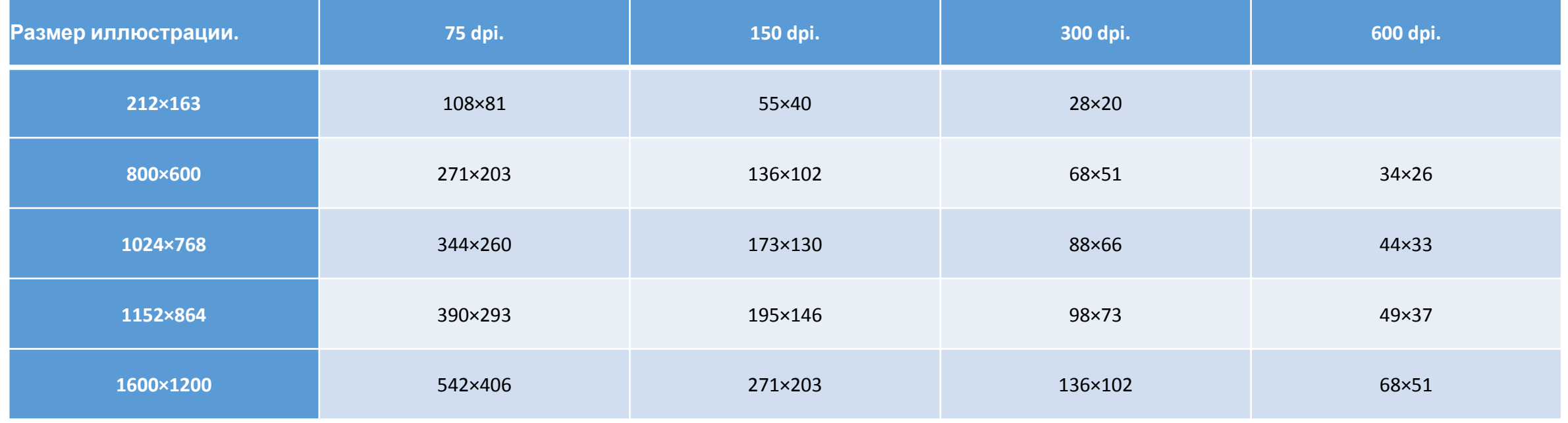

### Графические форматы

Любое графическое изображение сохраняется в файле. Способ размещения графических данных при их сохранении в файле определяет графический формат файла. Различают форматы файлов растровых изображений и векторных изображений

Графические редакторы позволяют пользователю самостоятельно избирать формат сохранения изображения. Если вы собираетесь работать графическим изображением только в одном редакторе, целесообразно выбрать тот формат, какой редактор предлагает по умолчанию. Если же данные будут обрабатываться другими программами, стоит использовать один из универсальных форматов.

Существуют универсальные форматы графических файлов, которые одновременно поддерживают и векторные, и растровые изображения.

Формат PDF (англ. Portable Document Format - портативный формат документа) разработан для работы с пакетом программ Acrobat. В этом формате могут быть сохранены изображения и векторного, и растрового формата, текст с большим количеством шрифтов, гипертекстовые ссылки и даже настройки печатающего устройства. Размеры файлов достаточно малы. Он позволяет только просмотр файлов, редактирование изображений в этом формате невозможно.

Формат EPS (англ. Encapsulated PostScript - инкапсулированный постскриптум) - формат, который поддерживается программами для разных операционных систем. Рекомендуется для печати и создания иллюстраций в настольных издательских системах. Этот формат позволяет сохранить векторный контур, который будет ограничивать растровое изображение.

Hаиболее распространенные графические форматы, использующиеся для создания изображений, фотографий, анимаций и т.д

BMP (Windows Device Independent Bitmap). Родной формат Windows. Он поддерживается всеми графическими редакторами, работающими под управлением этой операционной системы. Применяется для хранения растровых изображений, предназначенных для использования в Windows и, на этом область его применения заканчивается. Использование BMP не для нужд Windows является достаточно распространенной ошибкой.

GIF (CompuServe Graphics Interchange Format). Независящий от аппаратного обеспечения формат GIF был разработан в 1987 году (GlF87a) фирмой CompuServe для передачи растровых изображений по сетям. В 1989-м формат был модифицирован (GIF89a), были добавлены поддержка прозрачности и анимации. GIF использует LZW-компрессию, что позволяет неплохо сжимать файлы, в которых много однородных заливок (логотипы, надписи, схемы).

JPEG (Joint Photographic Experts Group). Строго говоря JPEG'oм называется не формат, а алгоритм сжатия, основанный не на поиске одинаковых элементов, а на разнице между пикселями. Чем выше уровень компрессии, тем больше данных отбрасывается, тем ниже качество. Используя JPEG можно получить файл в 1-500 раз меньше, чем BMP! Первоначально в спецификациях формата не было CMYK, Adobe добавила поддержку цветоделения, однако CMYK JPEG во многих программах делает проблемы. JPEG'ом лучше сжимаются растровые картинки фотографического качества, чем логотипы или схемы.

TIFF, TIF (Target Image File Format). Аппаратно независимый формат TIFF, один из самых распространенных и надежных на сегодняшний день, его поддерживают практически все программы на PC и Macintosh так или иначе связанные с графикой. Ему доступен весь диапазон цветовых моделей от монохромной до RGB, CMYK и дополнительных Шишковых цветов. TIFF может содержать обтравочные контуры, альфа-каналы, слои, другие дополнительные данные. В формате TIFF есть возможность сохранения с применением нескольких видов сжатия: JPEG, ZIP, но, как правило используется только LZW-компрессия.

EPS (Encapsulated PostScript). Формат использует упрощенную версию PostScript: не может содержать в одном файле более одной страницы, не сохраняет ряд установок для принтера. EPS предназначен для передачи векторов и растра в издательские системы, создается почти всеми программами, работающими с графикой. Использовать его имеет смысл только тогда, когда вывод осуществляется на PostScript-устройстве. EPS поддерживает все необходимые для печати цветовые модели. EPS имеет много разновидностей, что зависит от программы-создателя. Самые надежные EPS создают программы производства Adobe Systems: Photoshop, Illustrator, InDesign.

QXD (QuarkXPress Document). Рабочий формат, известной программы верстки QuarkXPress

РМ (Page Maker)

ID (InDesign). Кодовое название «Quark Killer»). Формат программы верстки Adobe Systems

CDR - формат популярного векторного редактора CorelDraw. Свою популярность и распространение пакет получил благодаря кажущейся простоте использования и интерактивным спецэффектам (линзам, прозрачностям, нестандартным градиентам и т.д.). Широкие возможности этой программы, в плане эффектов, объясняются более богатым внутренним языком описания страниц нежели у продуктов Adobe, использующих PostScript. Но именно это и является основным минусом CorelDraw. PostScript c кореловскими спецэффектами зачастую является головной болью типографий и препресс бюро.

CCX - формат векторной графики от компании Corel. Кроме CorelDraw ничем не поддерживается. Для полиграфии и Интернета непригоден. К преимуществам можно отнести лишь небольшой объем файлов, сохраненных в этом формате и наличие множества отличных клипартов.

**PSD (**Photoshop Document) — растровый формат хранения графической информации, использующий сжатие без потерь, созданный специально для программы Adobe Photoshop и поддерживающий все его возможности:

- •Сохраняет слои и папки слоёв;
- •Сохраняет прозрачность и полупрозрачность;
- •Сохраняет векторные графические элементы и стили слоёв программы Photoshop[3];
- •Изображение сжимается без потери качества (RLE-сжатие)

НЕДОСТАТКИ:

Большой объём файла

## **Цветовое разрешение, цветовые модели**, **цветовой режим**

Цветовое разрешение определяет метод кодирования цветовой информации, и от него зависит сколько цветов одновременно может отображаться на экране.

Для кодирования двухцветного изображения достаточно выделить всего по одному биту на кодирование цвета каждого пиксела. Использование для тех же целей одного байта, позволяет закодировать 256 различных оттенков.

Два байта (16 битов) позволяют определить 65536 цветовых оттенков. Этот режим называется High Color.

Если же используются три байта (24 бита), возможно одновременное отображение 16,5 млн цветов(!). Этот режим называется True Color.

Большинство цветовых оттенков образуется смешением основных цветов. Значит любой оттенок можно разделить на составляющие его основные цвета. В компьютерной графике применяется несколько таких способов разделения, которые и называются **цветовыми моделями**.

Основными цветовыми моделями являются:

• **RGB**, «основная» в компьютерной графике, поскольку согласно этой модели работают цветные мониторы, сканеры – да и большинство компьютерных программ тоже «опираются» на эту систему;

• **CMYK**, «основная» в цветной печати: струйные и лазерные принтеры и даже настоящие типографии работают с этой системой исчисления цвета (или с ее более совершенными производными);

• **HSB** (и ее варианты) применяется для каталогизации и описания цветов;

• **Lab**, наиболее сложная и наиболее «научная» из цветовых моделей, используется преимущественно в технических целях.

## **Цветовая модель RGB**

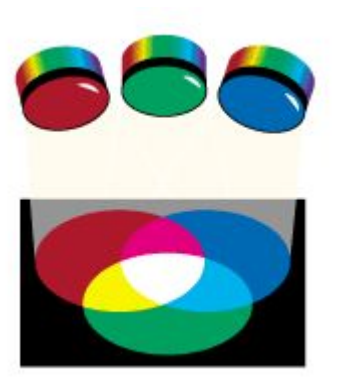

Модель RGB -- наиболее распространенная и простая для понимания цветовая модель. В этой модели работают мониторы и телевизоры.

Суть этой модели заключается в том, что **любой цвет считается состоящим из трех основных цветов: красного (Red), зеленого (Green) и синего (Blue)** - и что при наложении одного компонента на другой яркость суммарного цвета увеличивается.

При совмещении всех трех основных цветов получается серый цвет, который при большей яркости стремится к белому. Чтобы лучше понять суть этой модели, достаточно представить три прожектора, один из которых -- красный, другой -- зеленый, третий -синий, направленных в одну область. То место, где три луча совпадают, будет больше всего освещено, цвета прожекторов уже не будут различаться, это место будет казаться белым

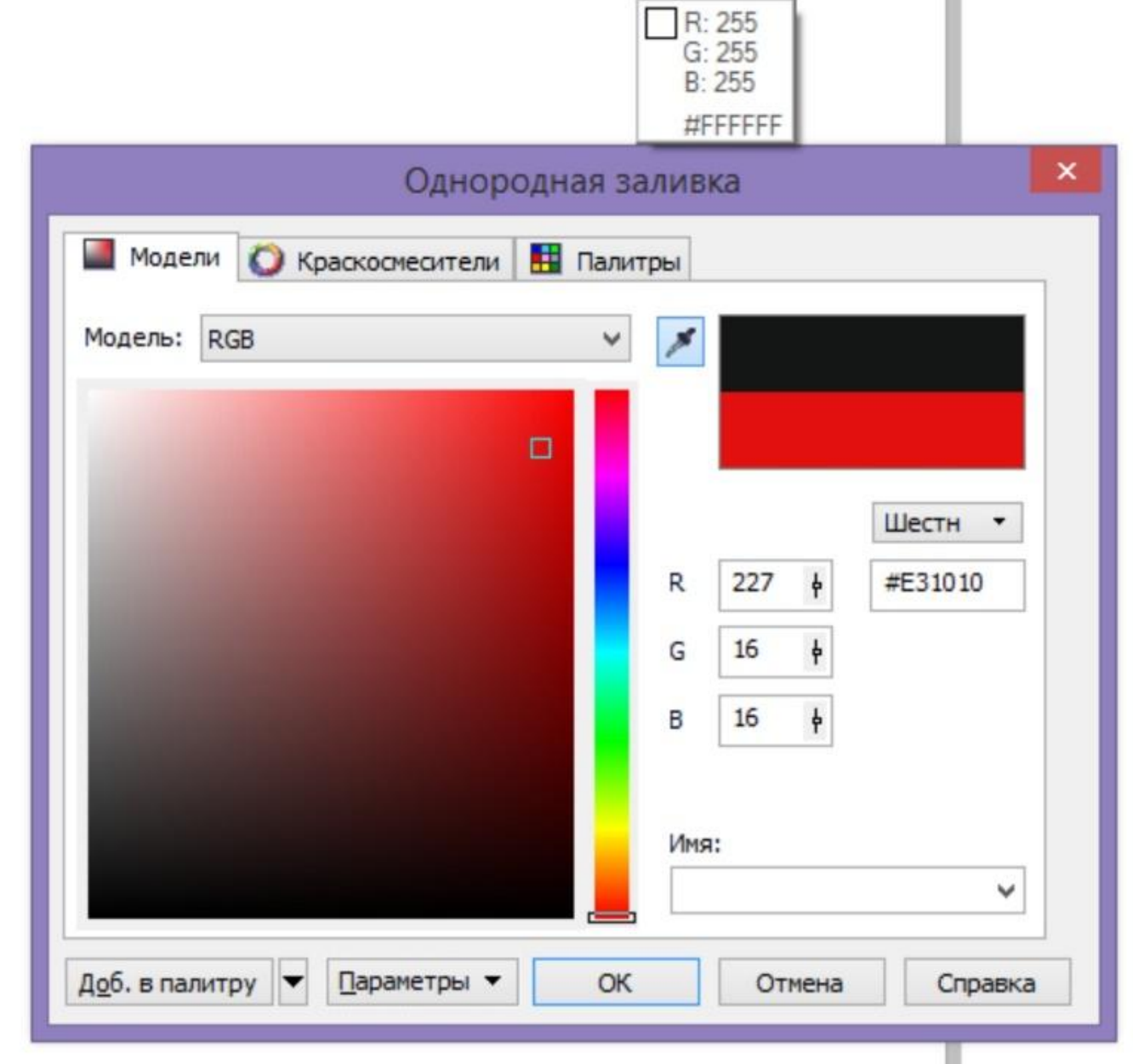

## **Цветовая модель CMYK**

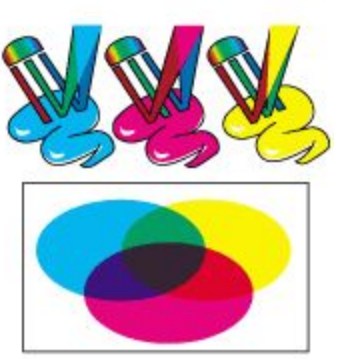

Эта модель используется для подготовки не экранных, а **печатных изображений**.

Они отличаются тем, что их видят не в проходящем, а в отраженном свете. Чем больше краски находится на бумаге, тем больше света она поглощает и меньше отражает. В отличие от модели RGB увеличение количества краски приводит не к увеличению визуальной яркости, а наоборот к ее уменьшению. Поэтому модель CMYK называют не аддитивной (суммирующей), а субтрактивной (вычитающей) моделью.

Цветовыми компонентами этой модели являются не основные цвета, а цвета, которые получаются в результате вычитания основных цветов из белого:

#### **ГОЛУБОЙ(Cyan)=БЕЛЫЙ-КРАСНЫЙ=ЗЕЛЕНЫЙ+СИНИЙ**

#### **ПУРПУРНЫЙ(Magenta)=БЕЛЫЙ-ЗЕЛЕНЫЙ=КРАСНЫЙ+СИНИЙ**

**ЖЕЛТЫЙ(Yellow)=БЕЛЫЙ-СИНИЙ=КРАСНЫЙ+ЗЕЛЕНЫЙ** Эти три цвета являются дополнительными, потому что они дополняют основные цвета до белого.

 Существенную трудность в полиграфии представляет получение черного цвета. Теоретически его можно получить совмещением трех дополнительных или основных красок, но на практике результат оказывается негодным. Поэтому в цветовую модель CMYK добавлен еще один цвет -- черный. Ему эта модель обязана буквой К в названии (**C**yan **M**agenta **Y**ellow blac**K**).

 В типографиях цветные изображения печатают в несколько приемов.

Накладывая на бумагу по очереди голубой, пурпурный, желтый и черный отпечатки, получают полноцветные иллюстрации.

Поэтому готовое изображение перед печатью разделяют на четыре одноцветных изображения. Этот процесс называется цветоделением. Современные графические редакторы могут выполнить не только эту операцию, но и другие, связанные с преобразованием изображения из одной цветовой модели в другую или с разделением изображения на основные цвета.

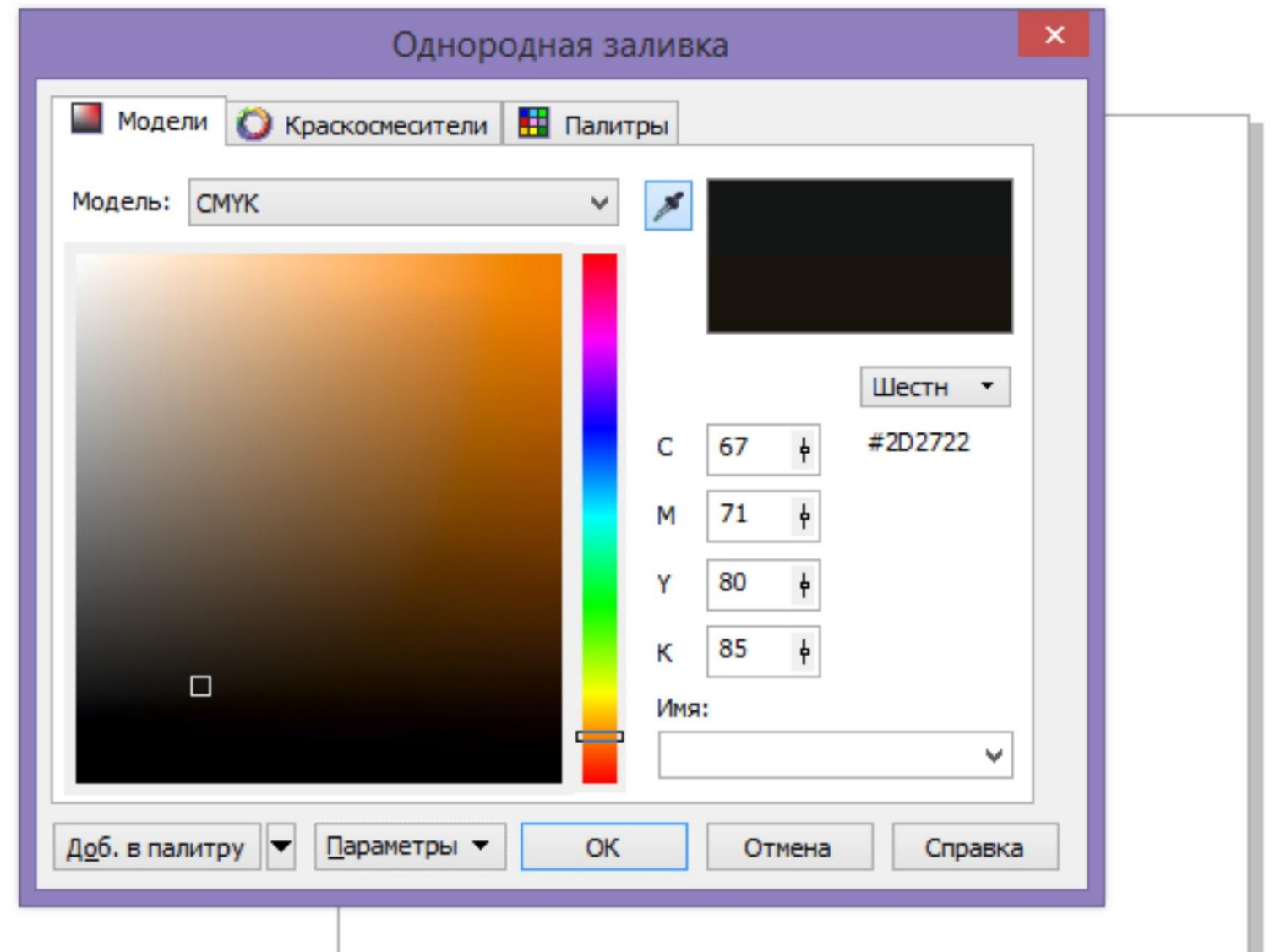

## **Цветовая модель HSB**

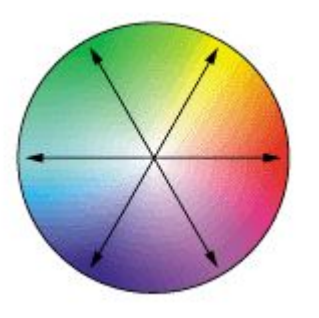

 Многие современные графические редакторы позволяют работать с цветовой моделью HSB. Это самая интуитивно понятная и удобная для человека цветовая модель.

Модель HSB ориентирована не на обработку готовых изображений, а на их создание своими руками.

В модели HSB тоже три компонента: **оттенок цвета (Hue), насыщенность цвета (Saturation) и яркость цвета (Brightness).** Комбинируя эти три компонента, можно получить не меньшее количество произвольных цветов, чем в других цветовых моделях.

Значение цвета выбирается как вектор, выходящий из центра окружности (**A**). Точка в центре соответствует белому цвету, а точки по периметру -- чистым цветам (**B**).

Направление вектора определяет цветовой оттенок и задается в угловых градусах. Длина вектора определяет насыщенность цвета. Яркость цвета задается на отдельной оси, нулевая точка которой имеет черн Saturation

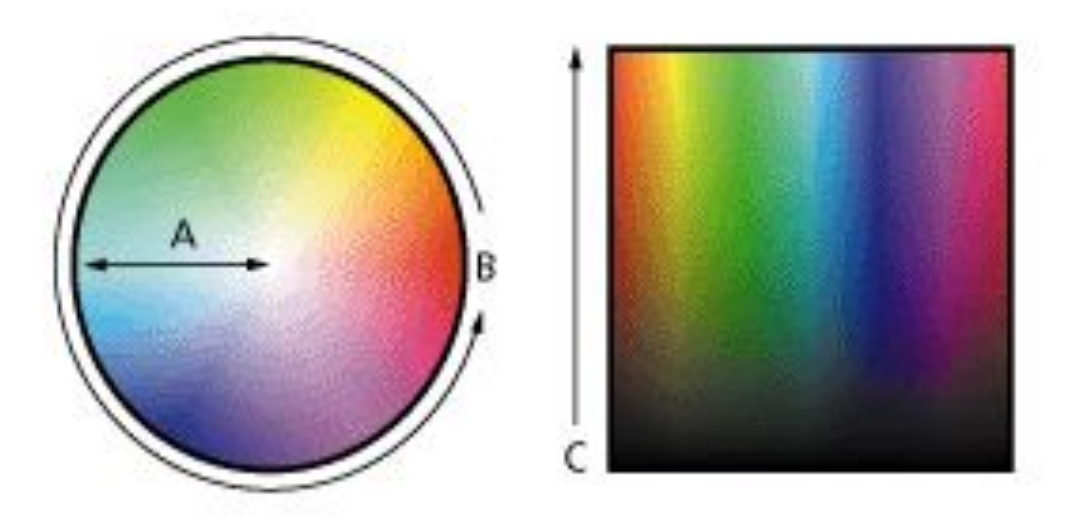

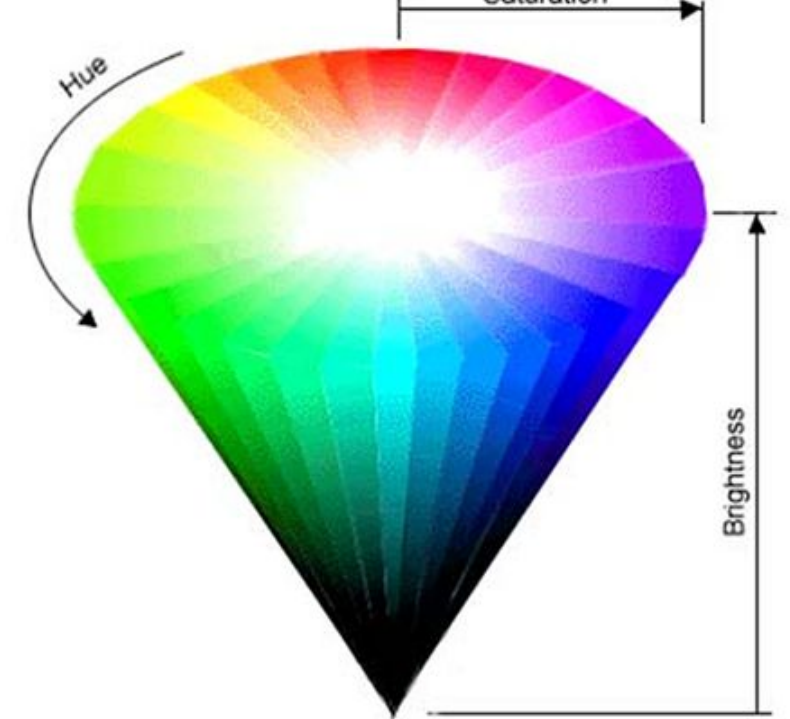

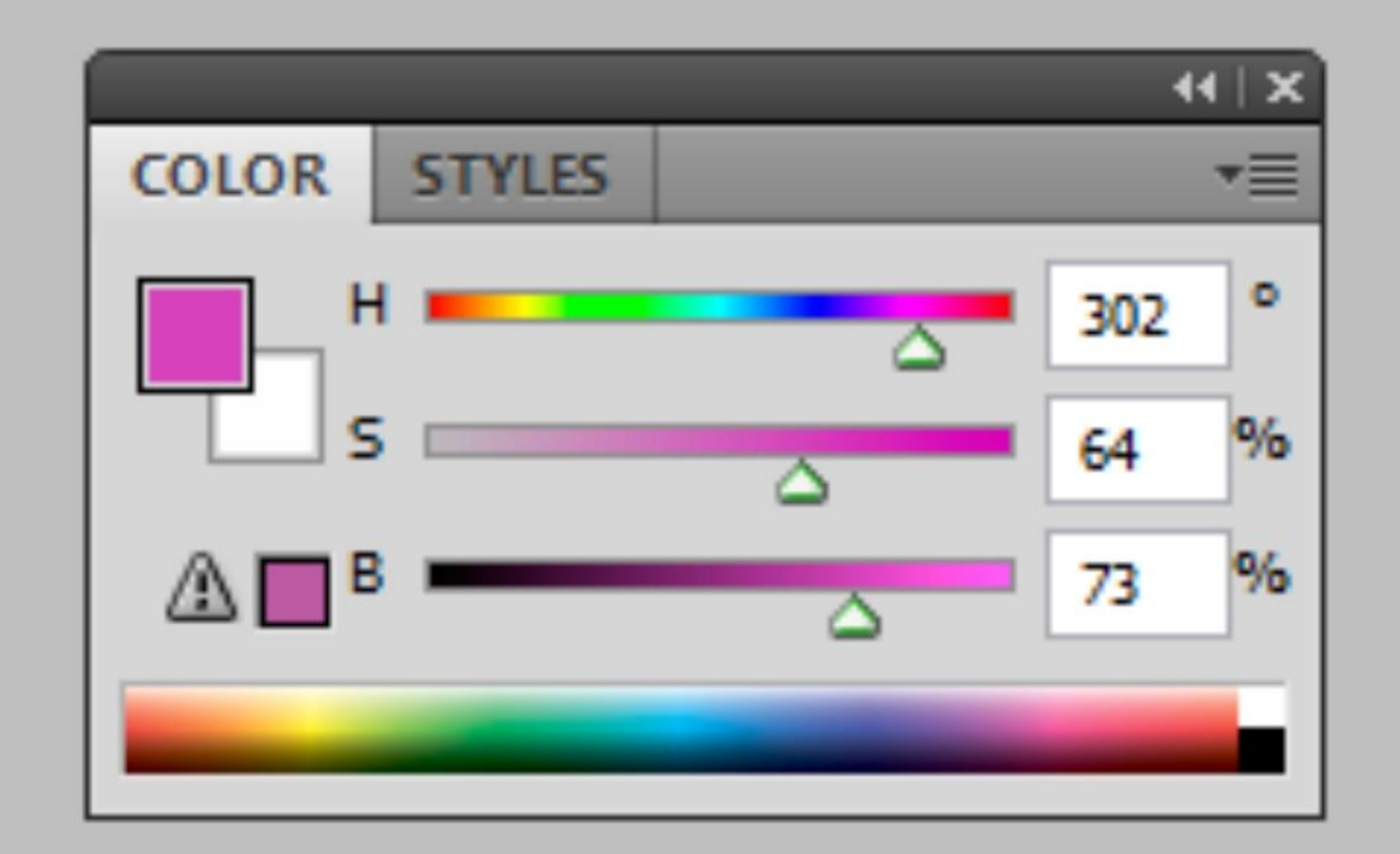

Эти четыре цветовые модели называются *полноцветными*, поскольку могут описать очень большое количество цветов десятки миллионов оттенков. Человеческий глаз обычно не в состоянии различить «соседние» цвета в полноцветных цветовых моделях: если цвета будут отличаться на одну или две цифры, то нам они будут казаться одинаковыми.

Таким образом, можно считать, что с помощью этих цветовых моделей можно воспроизвести *непрерывный диапазон цветов*, а не отдельные четко различимые оттенки.

Большое количество оттенков цвета требует большого объема информации, и размер графических файлов, созданных или сохраненных с использованием полноцветных цветовых моделей, будет очень большим. Существуют и более простые варианты записи цвета, которые требуют меньших объемов информации, пусть даже ценой ограниченных возможностей и качества.

Такие *цветовые режимы* широко используются, к примеру, в Интернете, где очень важно добиться минимального размера файлов. Цветовые режимы с «усеченными» возможностями называются *неполноцветными***.**

Основными неполноцветными цветовыми режимами являются:

- **Grayscale (Оттенки серого),** в котором сохраняется только информация о яркости пикселов, а цвет игнорируется;
- **Indexed Color (Индексированный цвет)**, в котором количество цветов колеблется от 2 до 256 в зависимости от потребностей изображения и баланса между «экономией» и качеством;
- **Monochrome (Монохромный),** в котором используются только два цвета – например, черный и белый, даже без промежуточных серых оттенков.

В зависимости от графического редактора, с которым мы работаем, названия цветовых режимов могут различаться, или они могут быть представлены не в полном ассортименте, либо даже могут вводиться новые виды (например, режим 16 цветов – один из «стандартов» в веб-дизайне). Однако принципы построения и работы цветовых моделей и режимов незыблемы и не зависят от прихоти разработчика конкретной программы.

### **Цветовые палитры**

**Цветовая палитра** -- это таблица данных, в которой хранится информация о том, каким кодом закодирован тот или иной цвет. Эта таблица создается и хранится вместе с графическим файлом.

Самый удобный для компьютера способ кодирования -- 24 разрядный. В этом режиме на кодирование каждой цветовой составляющей (красной, зеленой и синей) отводится по одному байту. Яркость составляющей выражается числом от 0 до 256, и любой цвет из 16,5 млн компьютер может воспроизвести по трем кодам. В этом случае цветовая палитра не нужна, т.к. трех байт достаточно для кодирования цвета пиксела.

Намного сложнее дело обстоит, когда изображение имеет только 256 цветов, кодируемых одним байтом. В этом случае каждый цветовой оттенок представлен одним числом, которое обозначает не цвет пиксела, а номер (индекс) цвета в цветовой палитре, приложенной к файлу. Такие цветовые палитры называют еще **индексными палитрами**.

Разные изображения имеют разные индексные палитры. Например, индекс цвета одной таблицы может означать совсем другой цвет в другой таблице.

#### **Когда цвет закодирован двумя байтами (High Color), на экране может быть представлено 65000 цветов.**

В таком изображении каждый двухбайтный код тоже обозначает какой-то цвет из общего спектра. Но в данном случае нельзя приложить таблицу цветов к файлу, т.к. тогда размер файла сильно увеличивался. В этом случае используют фиксированную палитру. Ее не надо прикладывать к файлу, поскольку в любом графическом файле, имеющем 16-разрядное кодирование цвета, один и тот же код выражает всегда один и тот же цвет.

В Web-графике используется термин безопасная палитра. Дело в том, что создатель Web-страницы не имеет ни малейшего представления о том, на каком компьютере, с какими графическими установками системы будет просматриваться его творение.

В связи с этим принято следующее решение. Все популярные программы для просмотра Web-страниц заранее настроены на определенную фиксированную палитру. Если разработчик использовал только цвета этой палитры, то он может быть уверен что пользователи мира увидят его рисунок правильно. Такая фиксированная палитра, жестко определяющяя индексы для кодирования 216 цветов, называется безопасной палитрой.

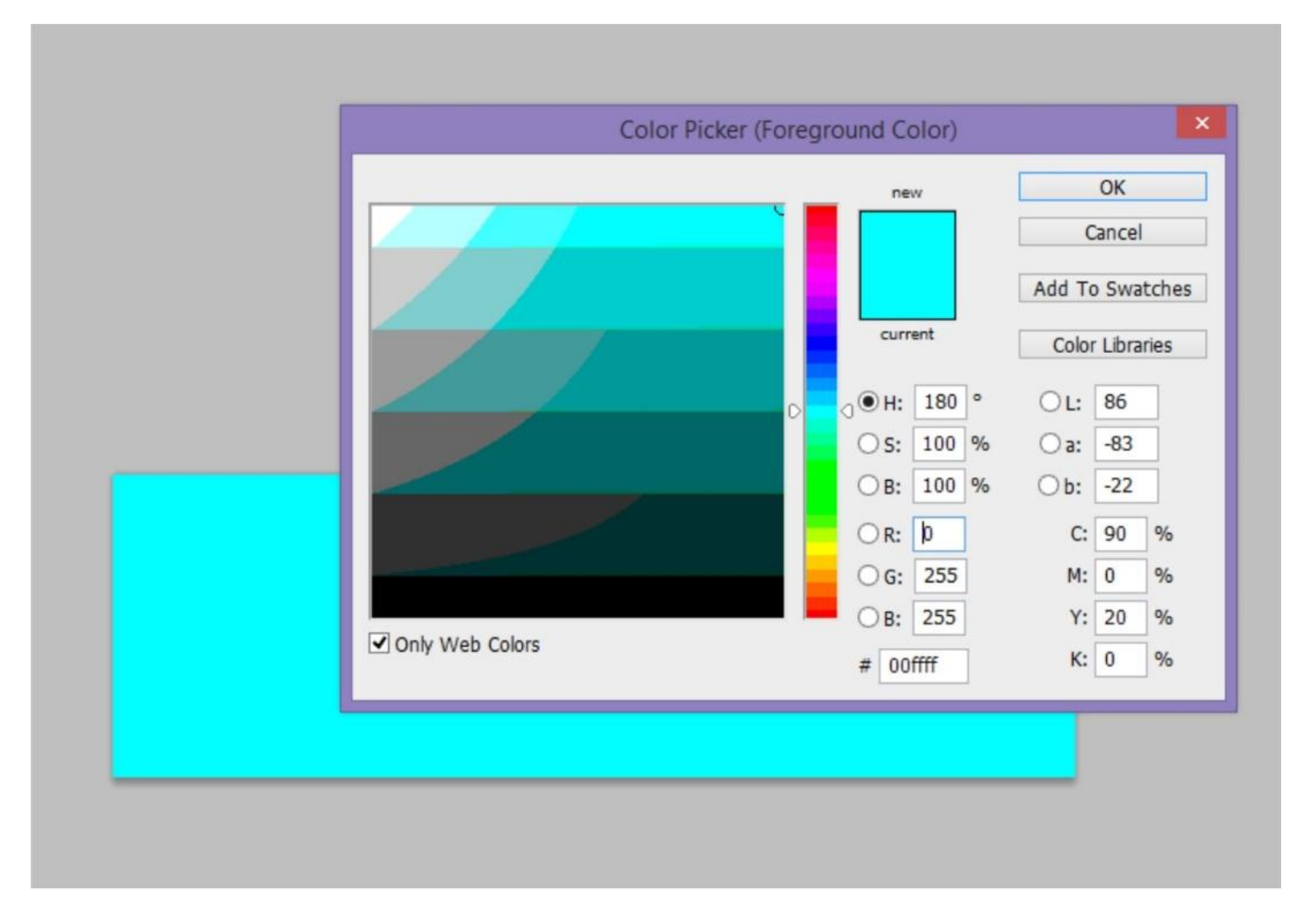